## Ausdruck vom: Donnerstag, 28. Februar 2013 11:39:57 PC-Name: SYSTEM1 Benutzername: Administrator

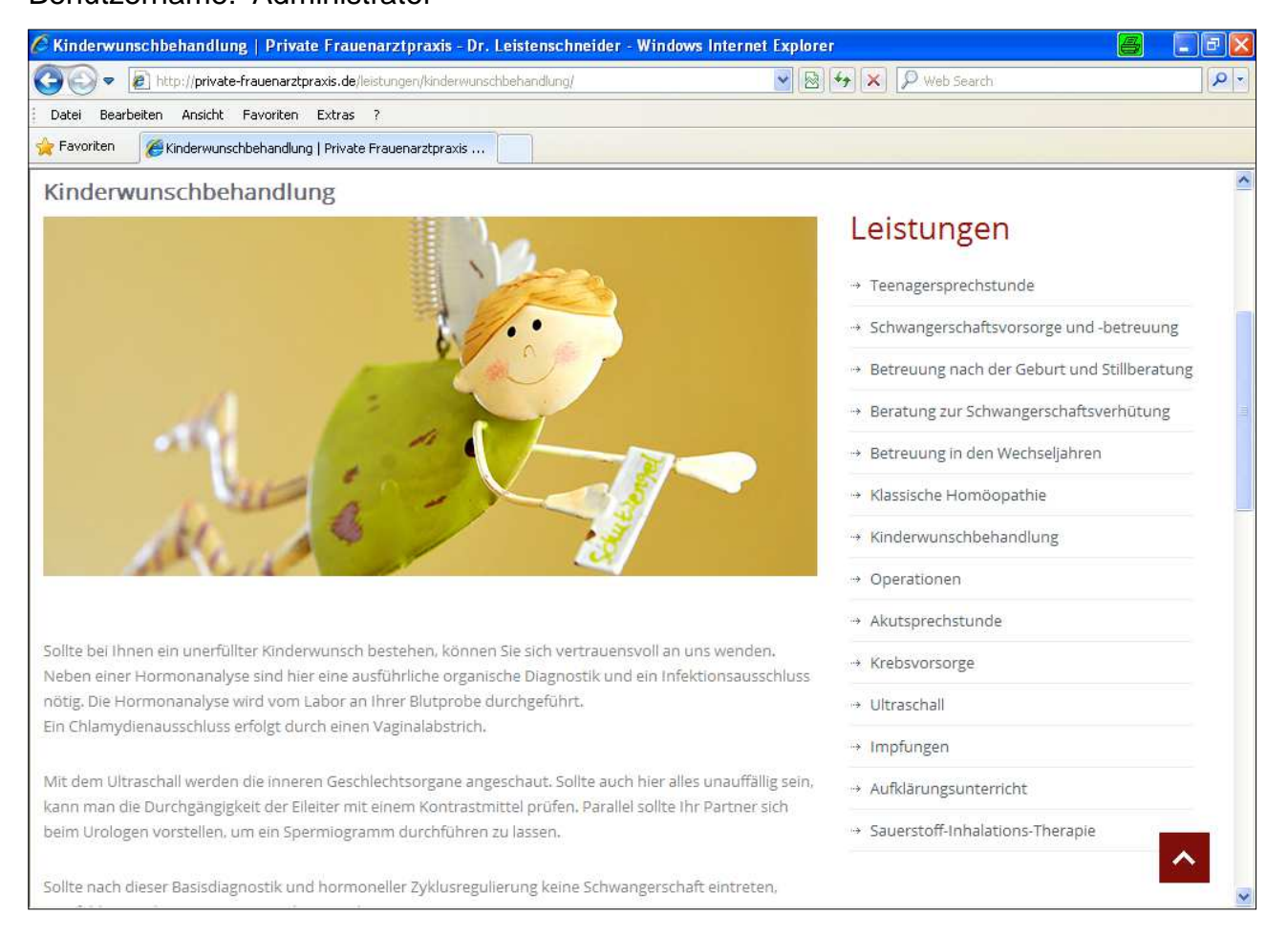